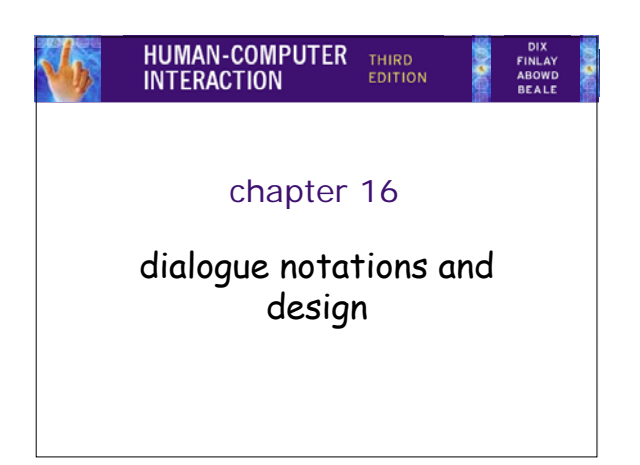

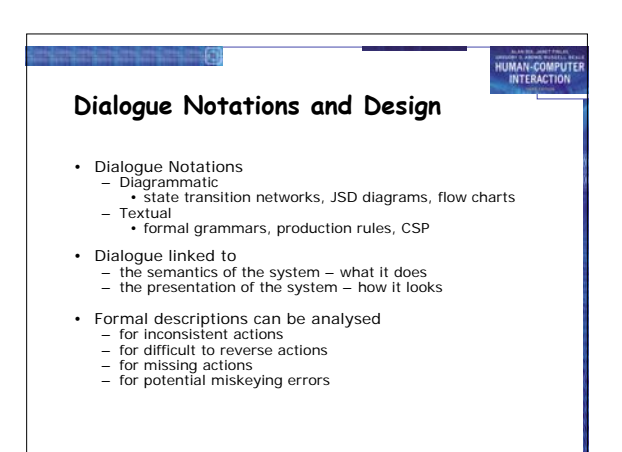

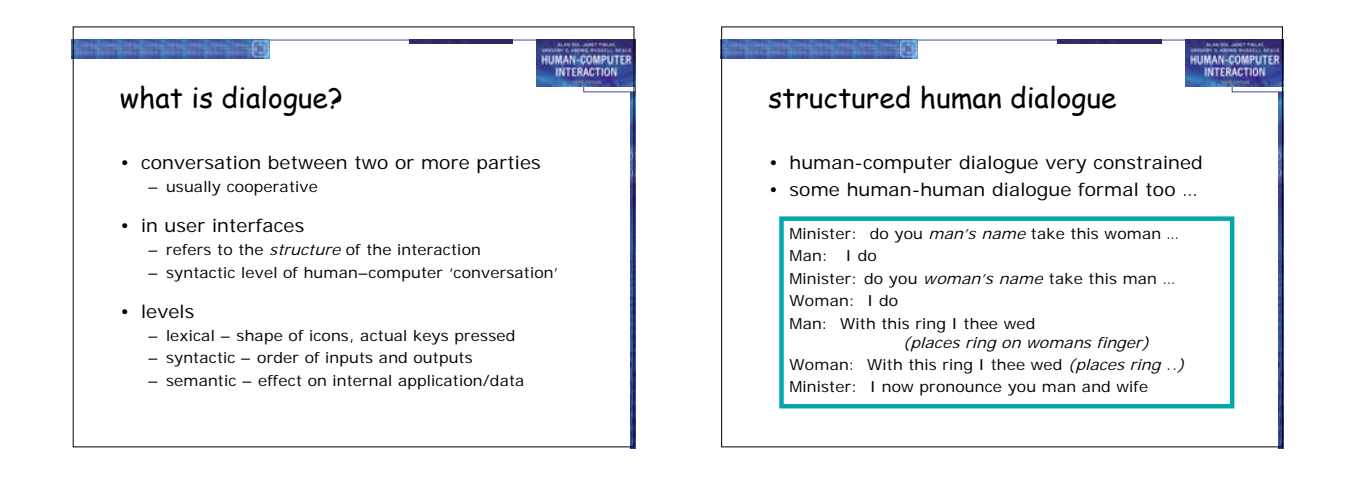

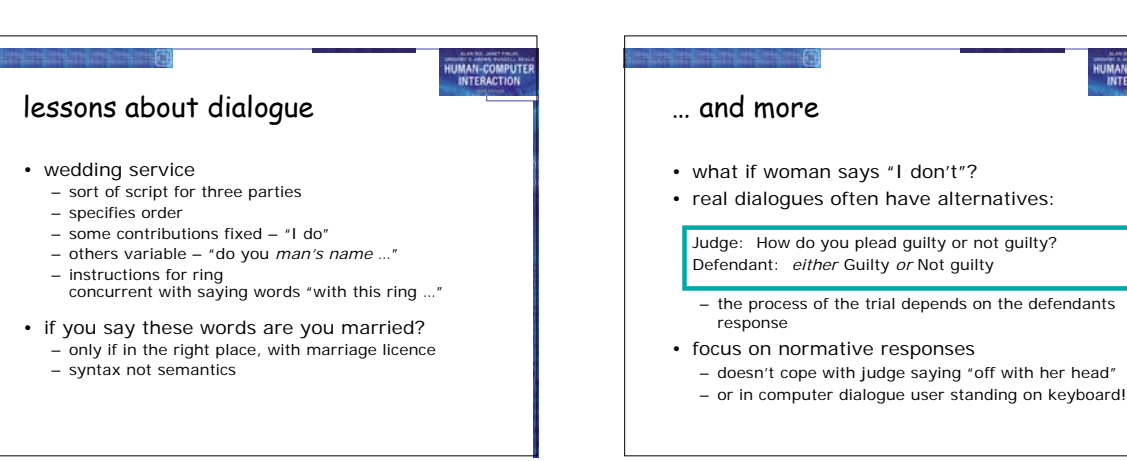

**HUMAN-COMPUTE** 

## dialogue design notations

- dialogue gets buried in the program
- in a big system can we:
	- analyse the dialogue:
	- can the user always get to see current shopping basket change platforms (e.g. Windows/Mac)

HUMAN-COMPU

- 
- dialogue notations helps us to
	- analyse systems
- separate lexical from semantoc ... and before the system is built
- notations help us understand proposed designs

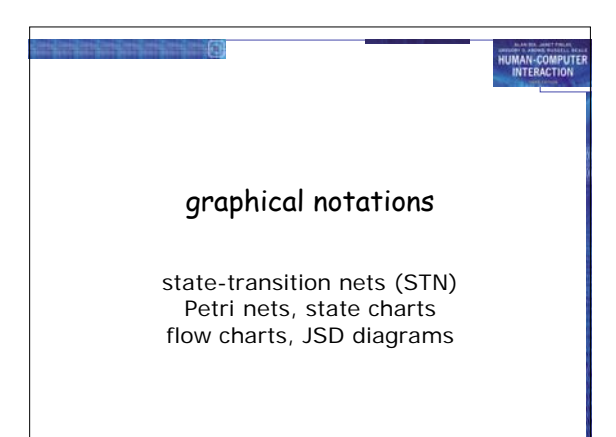

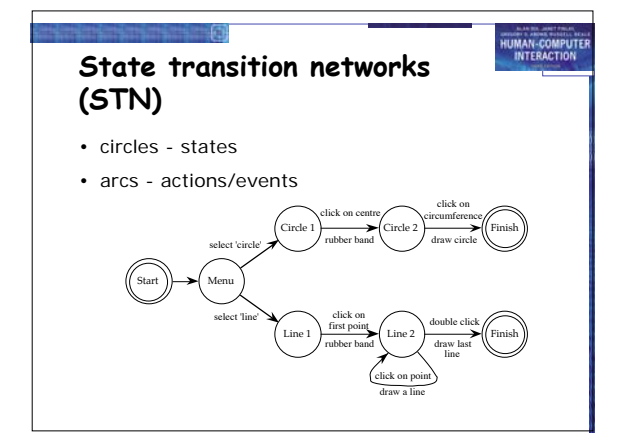

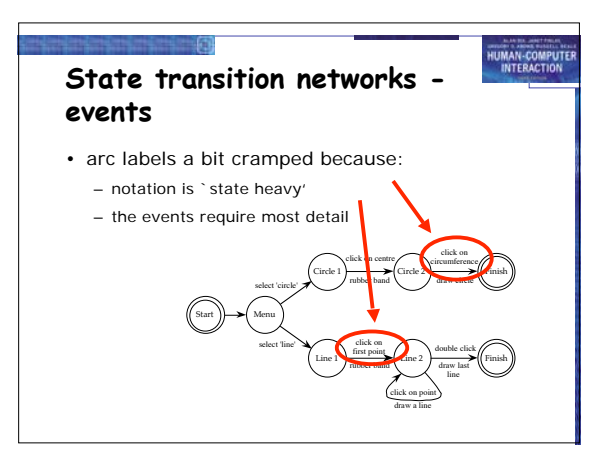

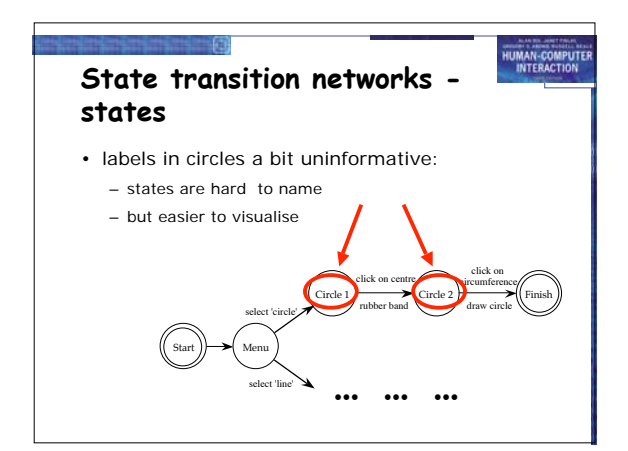

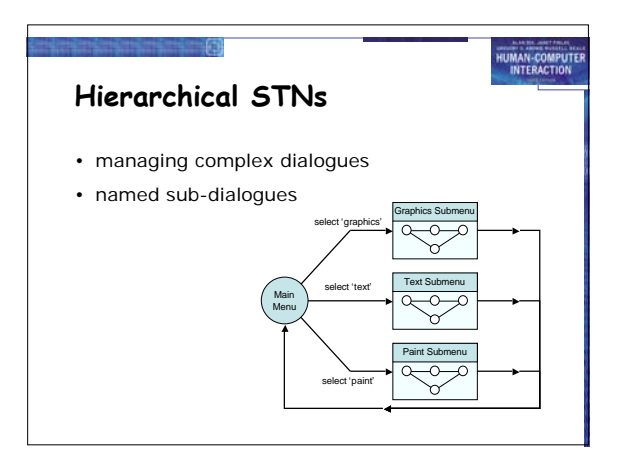

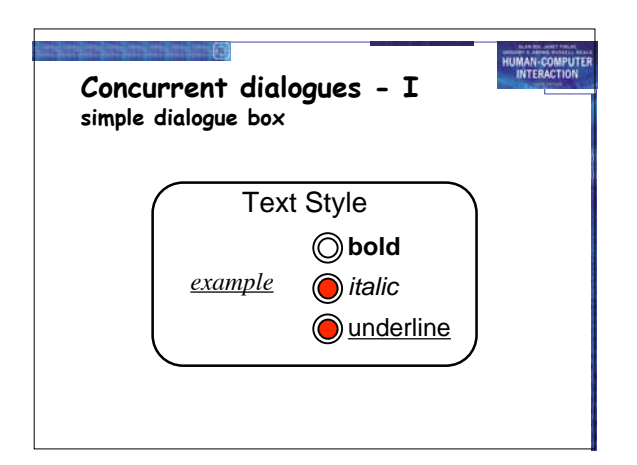

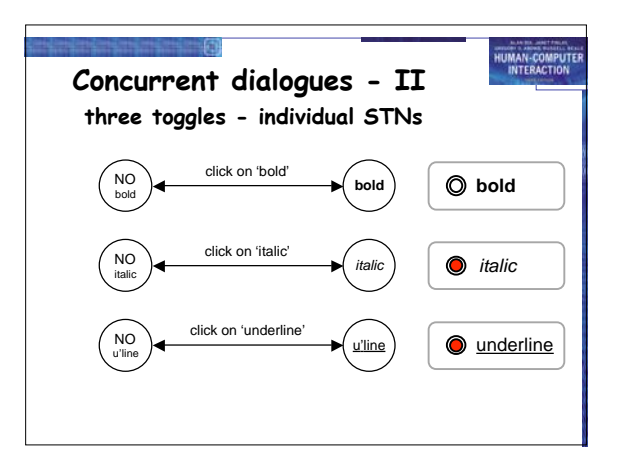

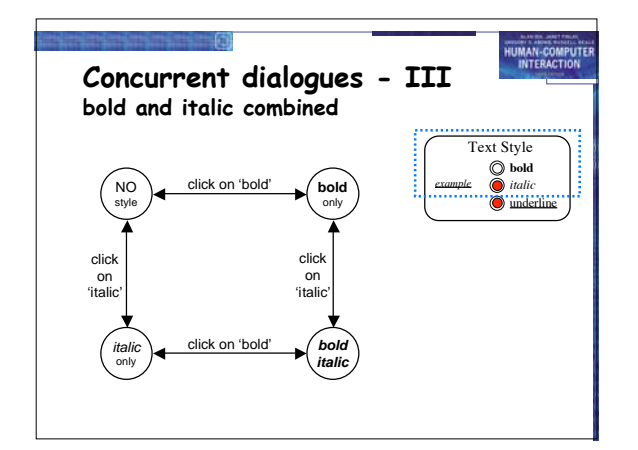

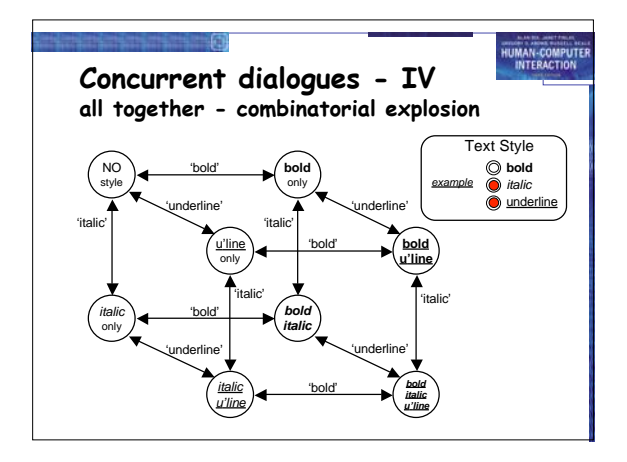

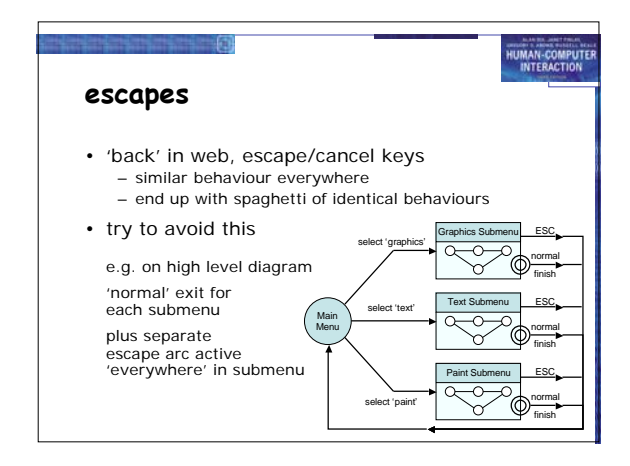

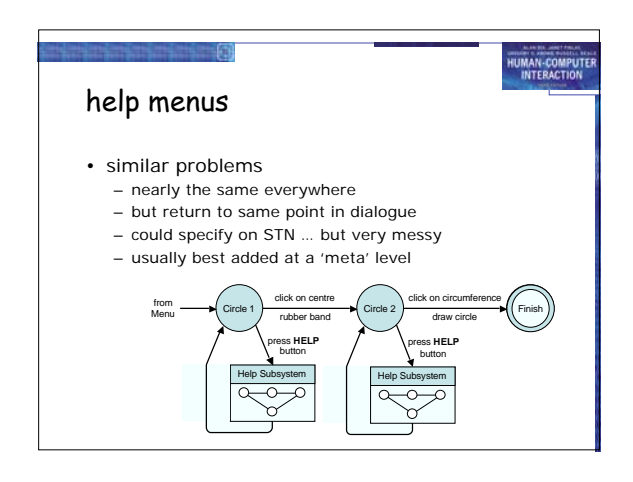

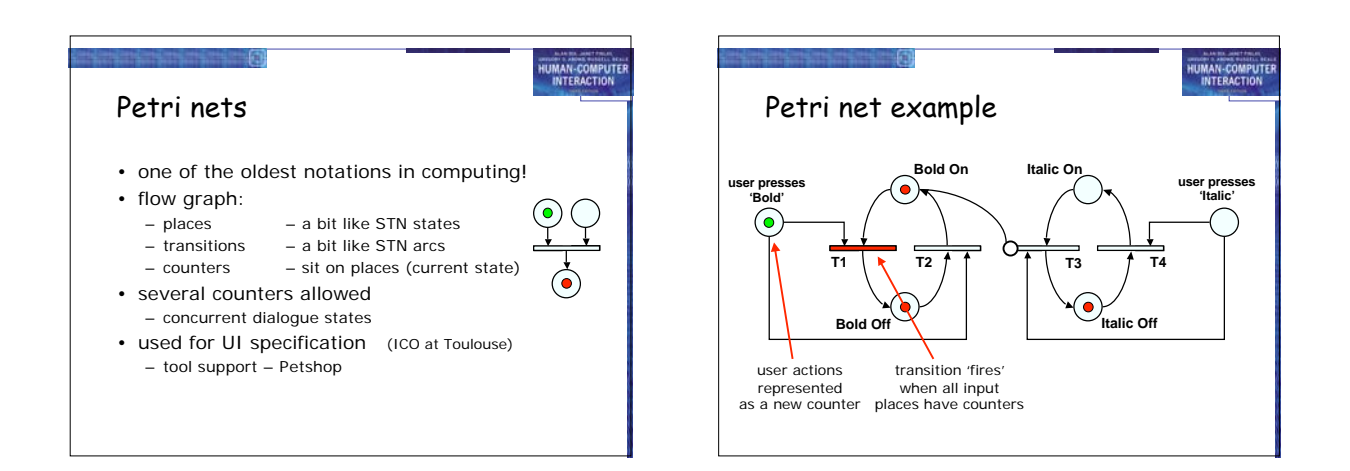

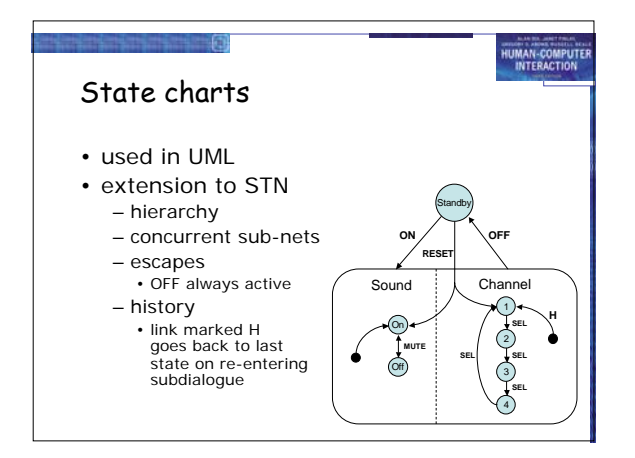

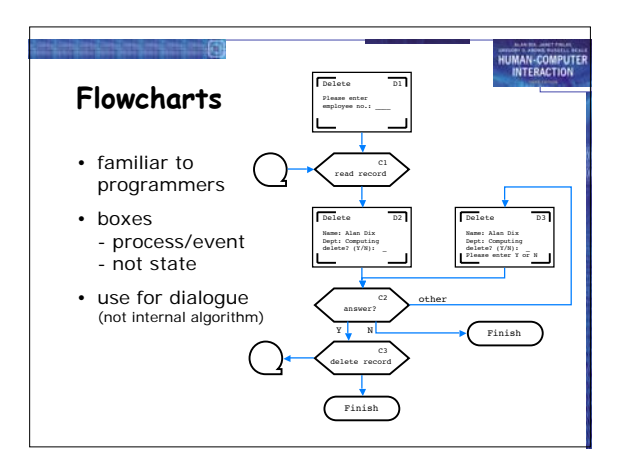

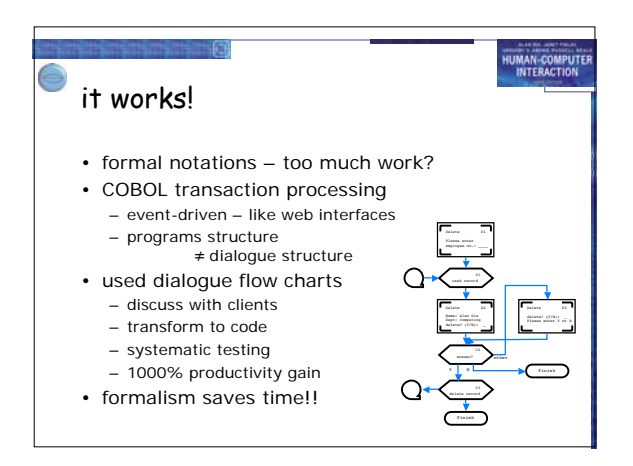

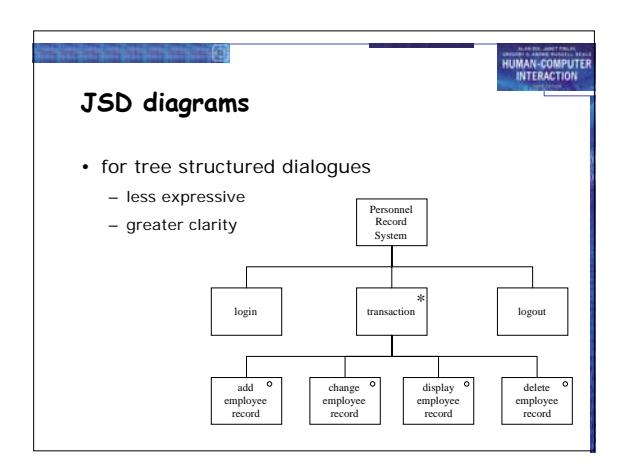

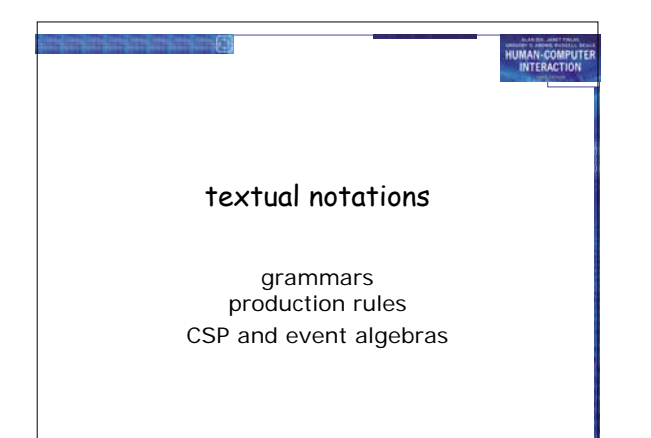

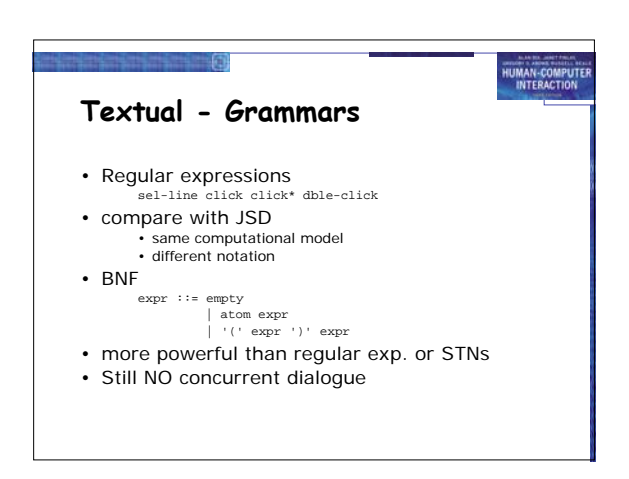

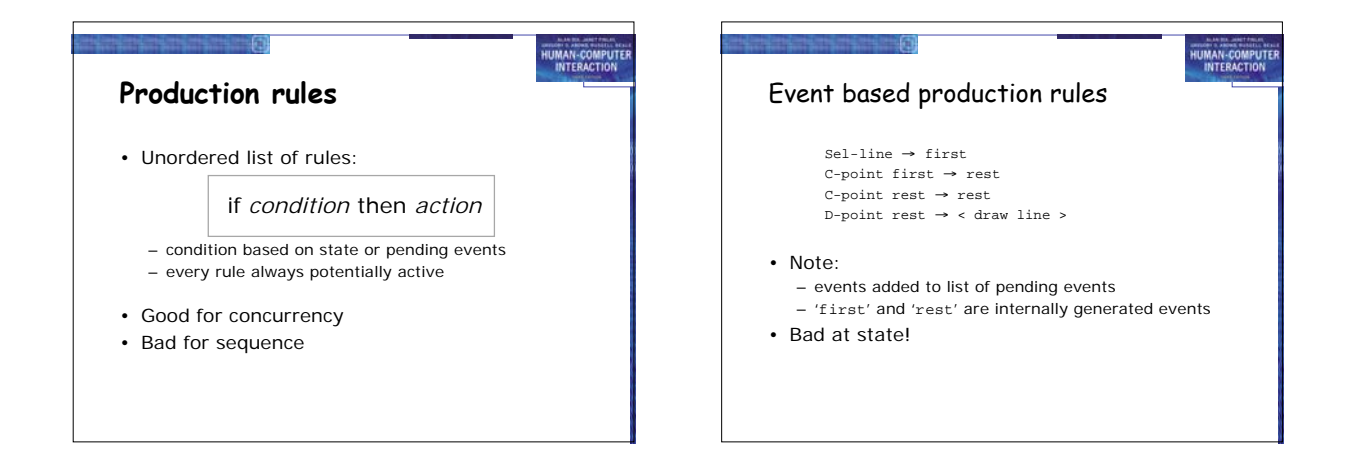

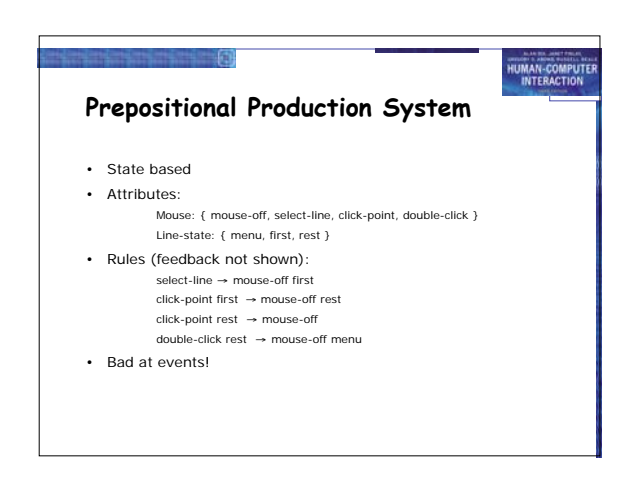

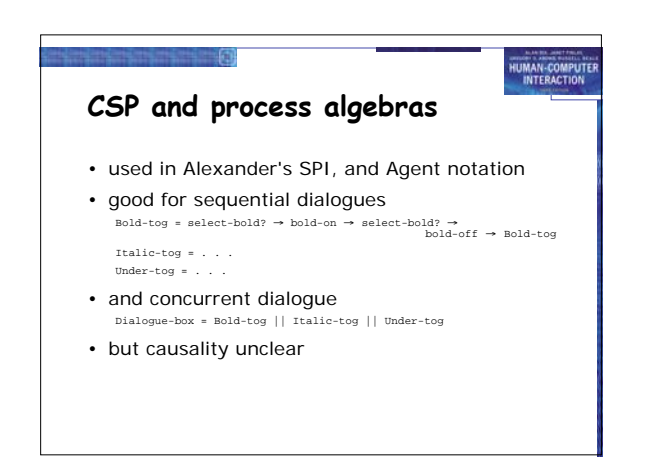

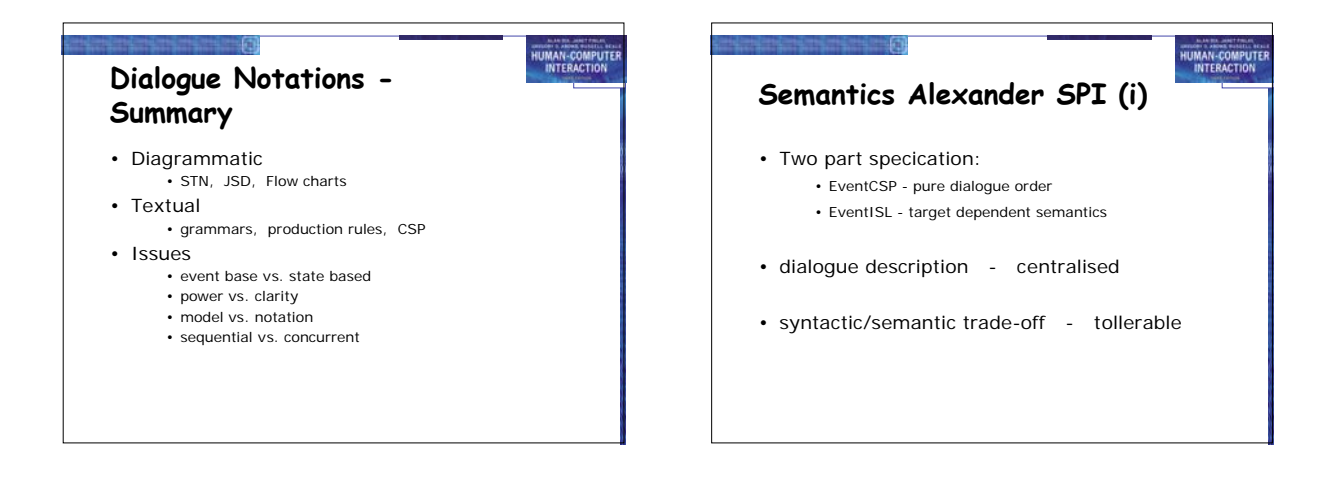

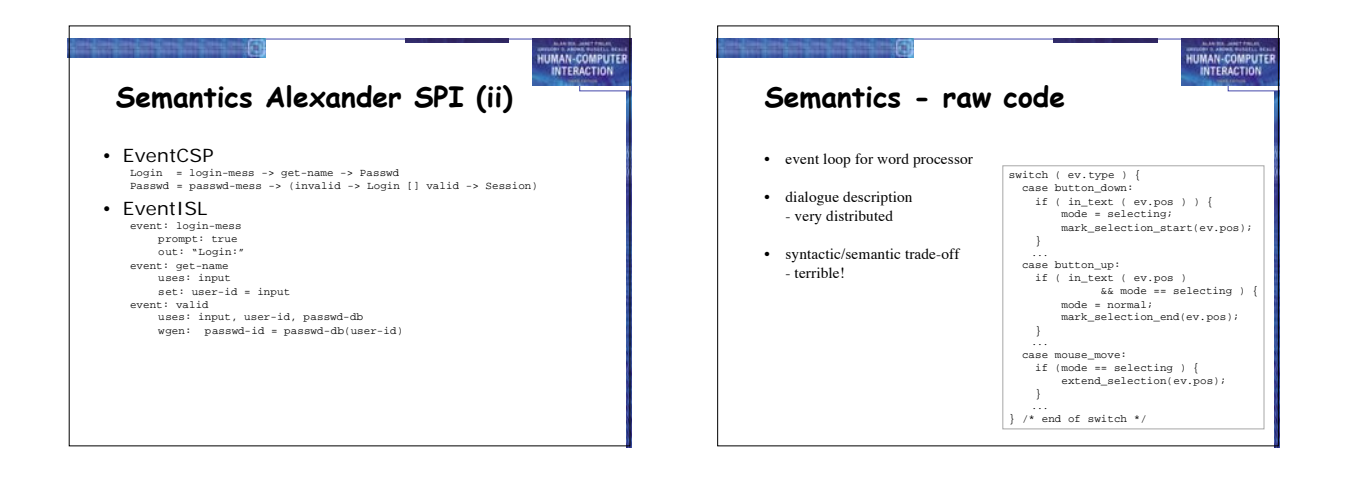

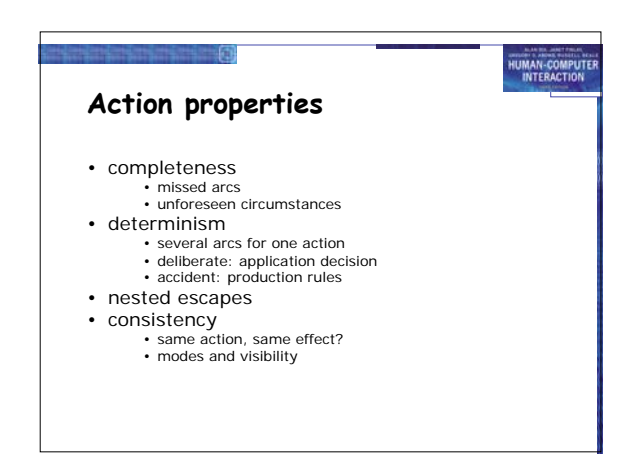

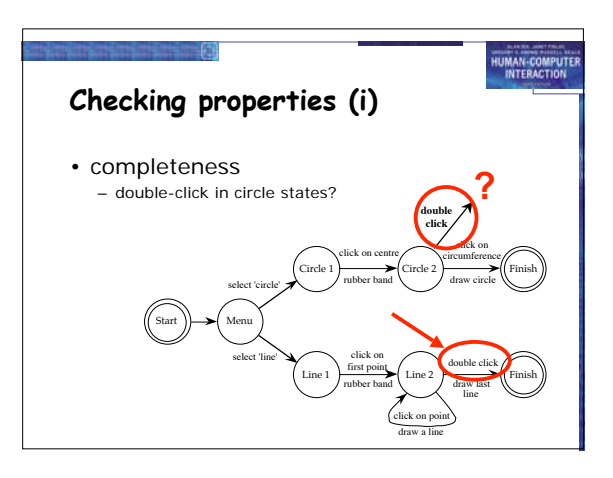

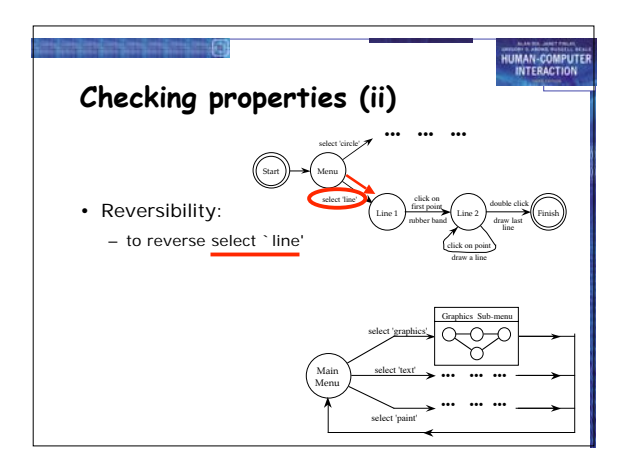

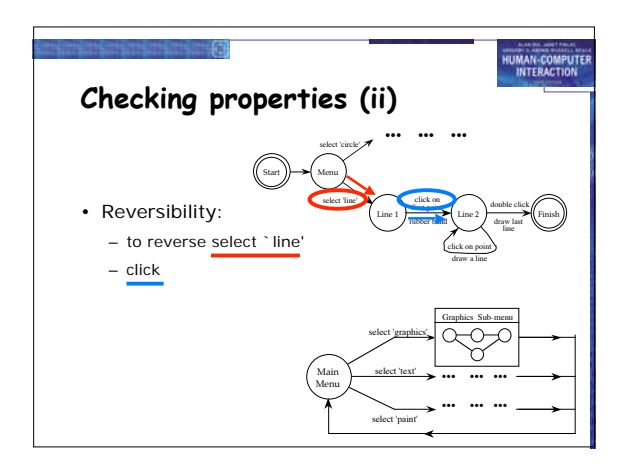

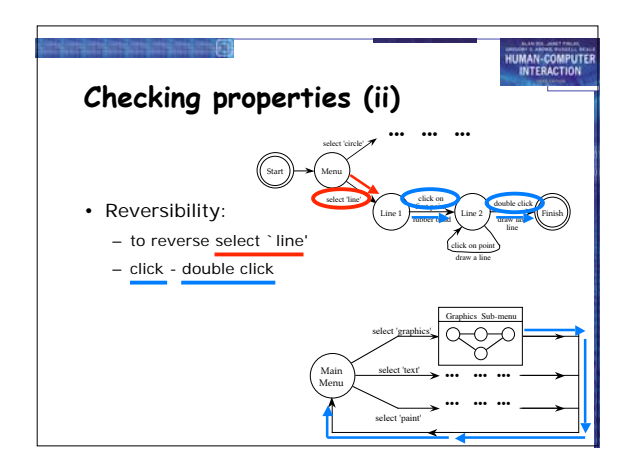

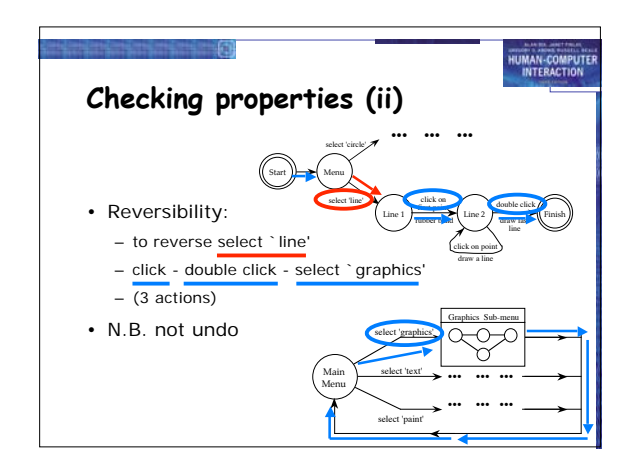

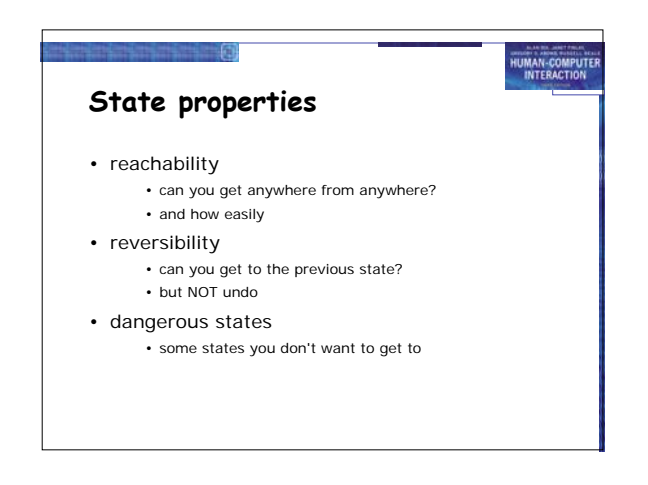

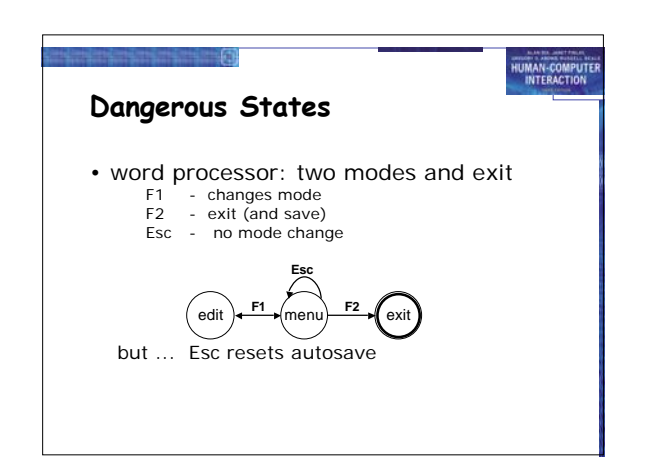

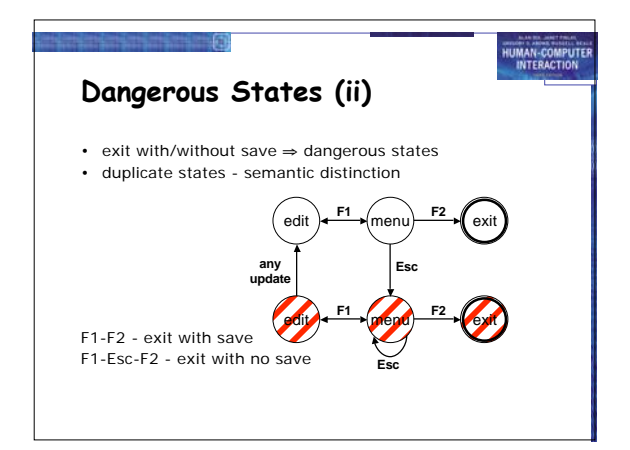

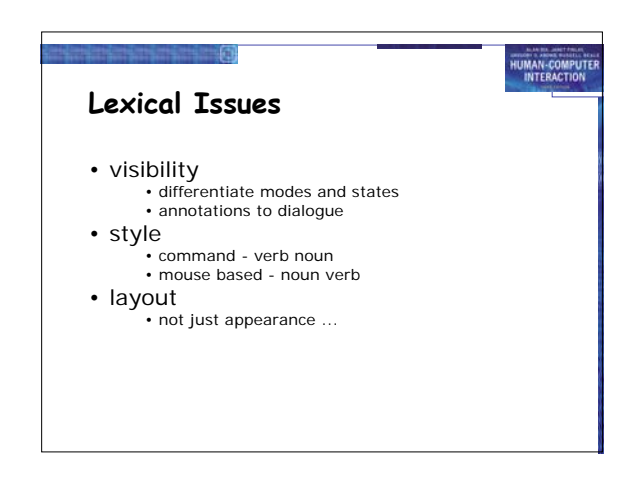

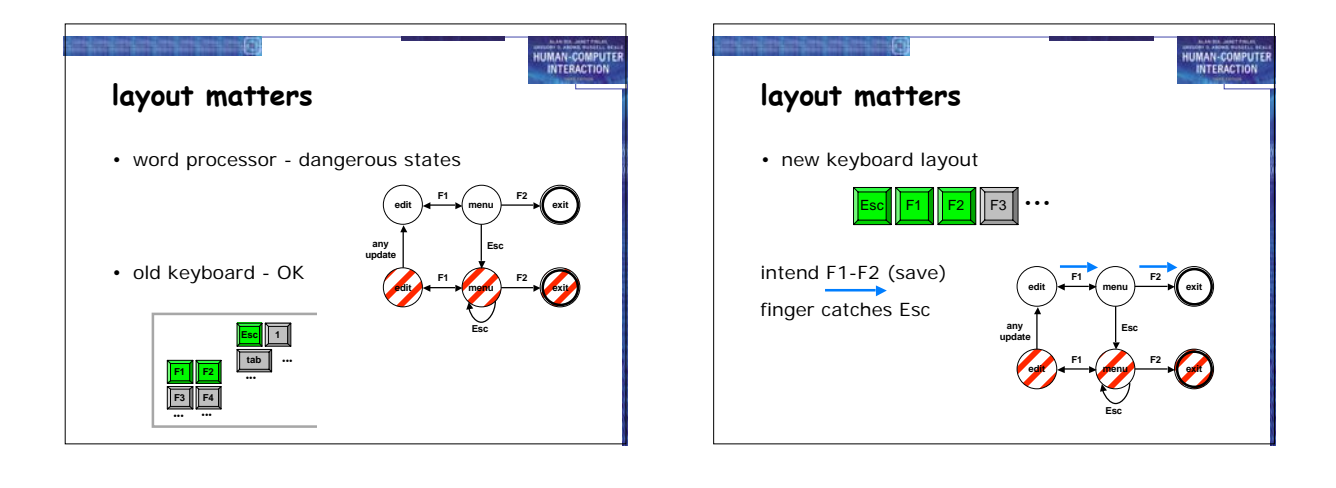

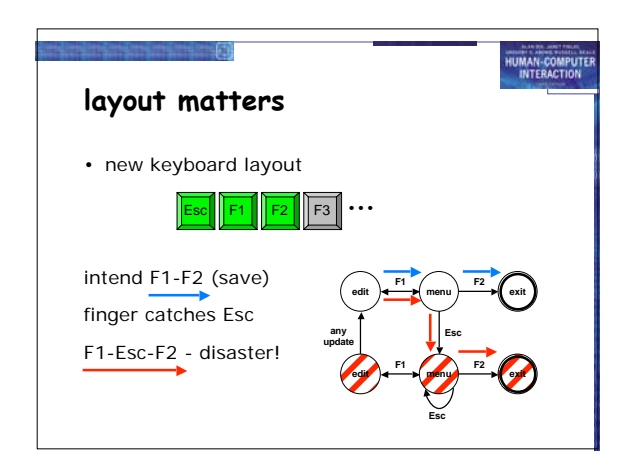

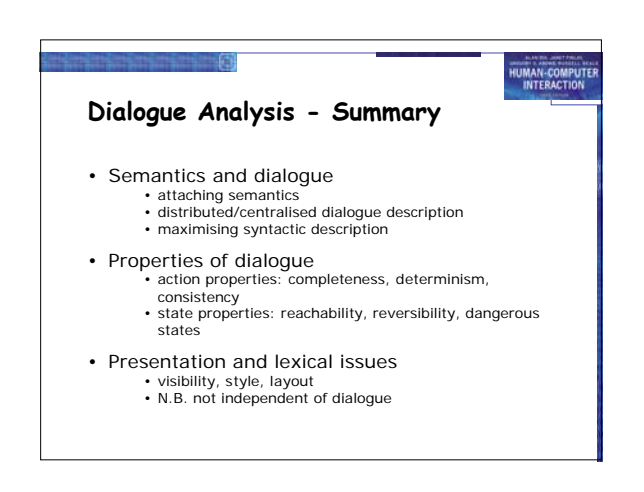

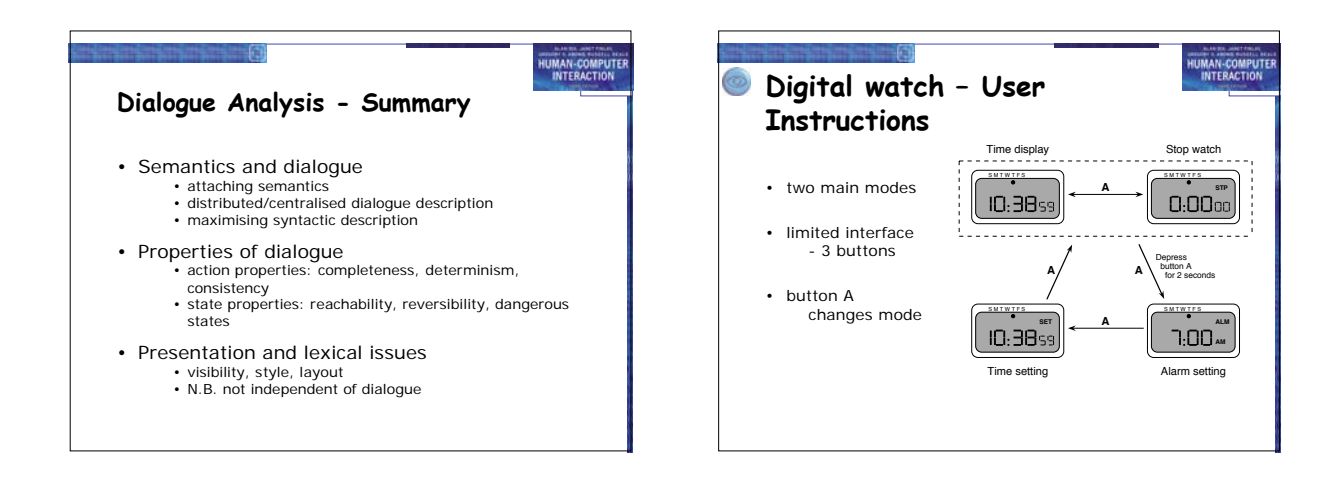

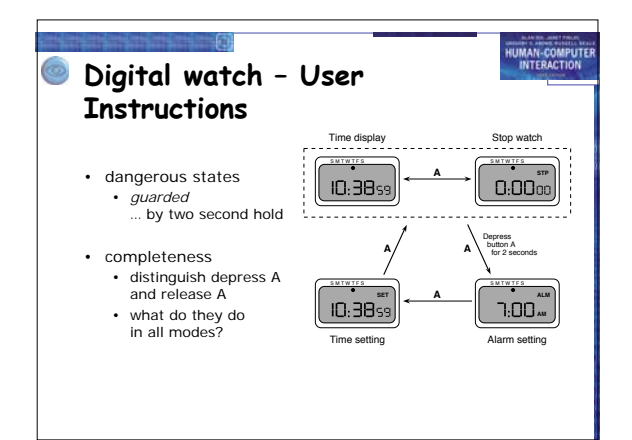

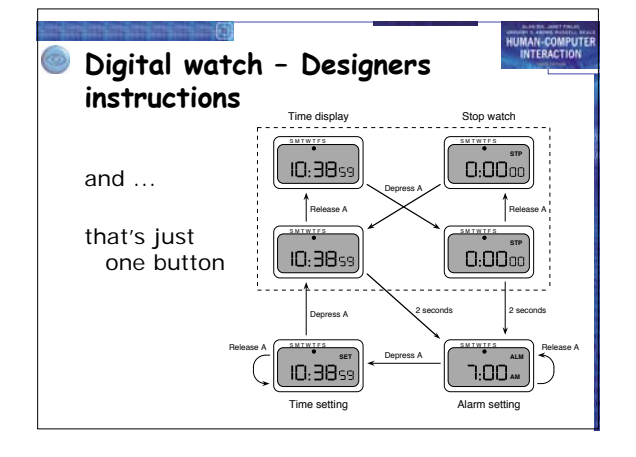